## Privater Masterstudiengang Hard Surface 3D-Modellierung

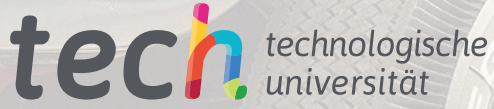

 $\frac{1}{2}$ 

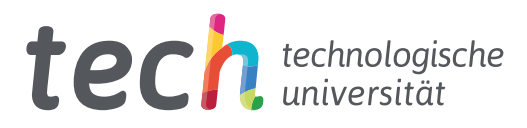

## Privater Masterstudiengang Hard Surface 3D-Modellierung

- » Modalität: online
- » Dauer: 12 Monate
- » Qualifizierung: TECH Technologische Universität
- » Aufwand: 16 Std./Woche
- » Zeitplan: in Ihrem eigenen Tempo
- » Prüfungen: online

Internetzugang: [www.techtitute.com/de/informatik/masterstudiengang/masterstudiengang-hard-surface-3d-modellierung](http://www.techtitute.com/de/informatik/masterstudiengang/masterstudiengang-hard-surface-3d-modellierung)

## Index

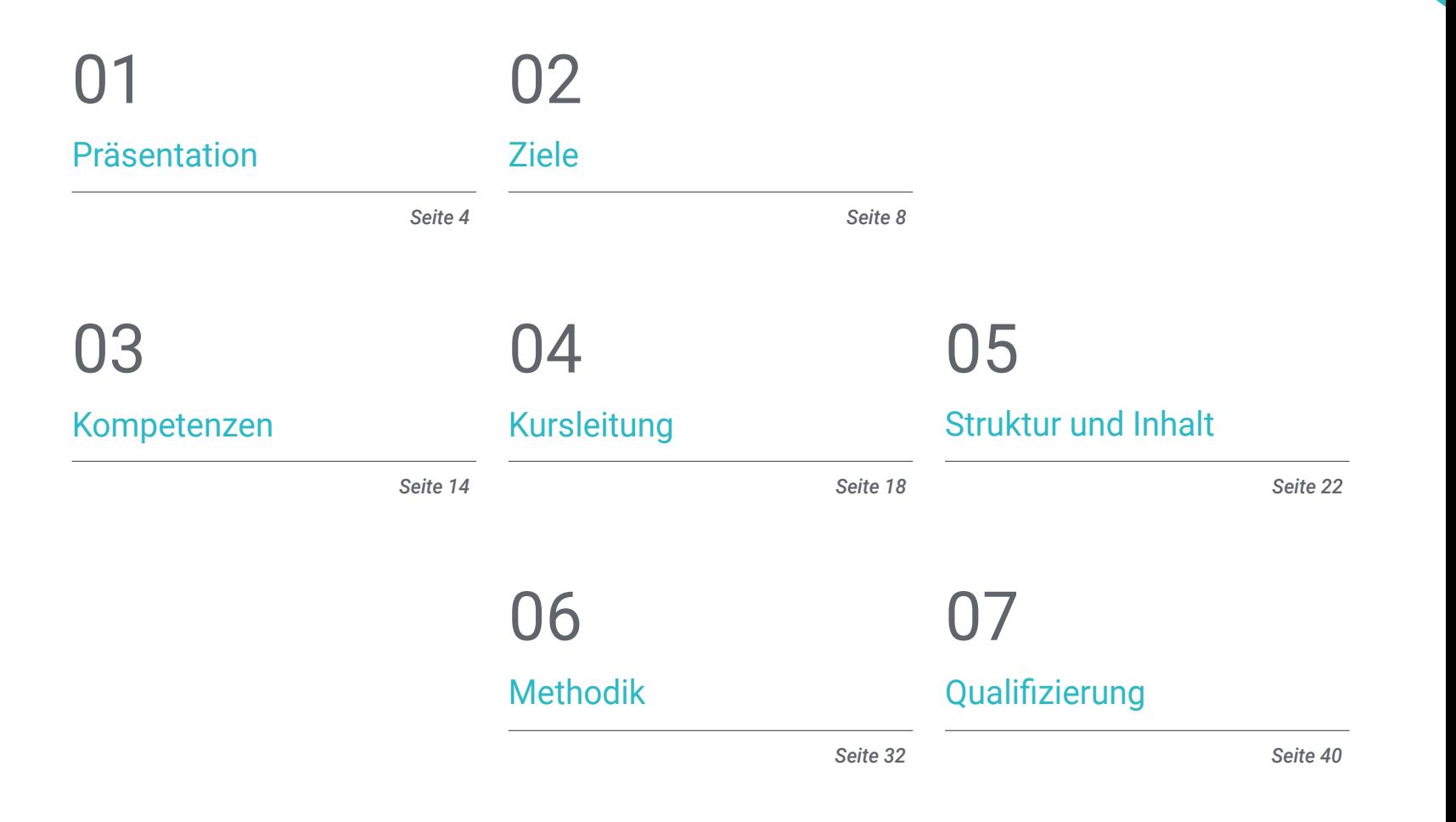

## <span id="page-3-0"></span>Präsentation 01

Die Hard Surface-Modellierung ist ein Bereich innerhalb der dreidimensionalen Modellierung, der sich mit der detaillierten Bearbeitung von Oberflächen befasst. Sie kann in den Bereichen audiovisuelles Design, Animation, Videospiele und industrielle Produktion eingesetzt werden. Das 3D-Design hat vielfältige Anwendungsmöglichkeiten sowohl in der virtuellen als auch in der physischen Dimension, wie im Fall der Entwicklung des 3D-Drucks. Aus all diesen Gründen sind qualifizierte Fachleute für die dreidimensionale Hard Surface-Modellierung immer gefragter, da sie in all den oben genannten Sektoren benötigt werden, die sich verändern, wachsen und sich weiterentwickeln. Diese Online-Fortbildung fasst alle wichtigen und wesentlichen Punkte zusammen, damit der Benutzer in der Lage ist, Formen zu erstellen und ihnen die besten Oberflächen zu geben.

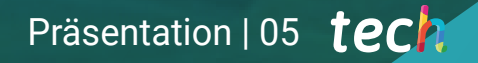

*Setzen Sie sich mit der dreidimensionalen Hard Surface-Modellierung auseinander, um jede neue berufliche Herausforderung in diesem Bereich mit diesem Online-Fortbildungsprogramm zu* 

## tech 06 | Präsentation

Die *Hard Surface-*Modellierung ermöglicht es, durch Texturierung, Beleuchtung und Rendering jedes beliebige dreidimensionale Element von Grund auf zu erstellen, so dass ein *Hard Surface*-Modellierer die Möglichkeit hat, dreidimensionale Objekte von Grund auf zu erstellen und ihnen ein gutes Finish zu geben. Heutzutage ist dies eine Fähigkeit, die von einem wachsenden Sektor verlangt wird, und sie wird auch belohnt, da sie eine realistische Vorstellung davon vermittelt, wie das Projekt in der physischen Dimension aussehen wird.

Dieser Private Masterstudiengang in Hard Surface 3D-Modellierung deckt alle notwendigen Elemente für das Studium der Form- und Kompositionsanalyse ab, die eine realistische Modellierung beliebiger Objekte ermöglicht. Von den technischsten bis hin zu den künstlerischsten Aspekten lernen Sie die verschiedenen Bereiche kennen, in denen diese Disziplin anwendbar ist, wie z. B. die kommerzielle Animation, die Luftfahrttechnik, den Automobilsektor und andere mehr.

Der Studienplan beginnt mit der Konzeptualisierung und Theoretisierung von Schlüsselthemen wie dem Studium der Figur und der Form, wobei die Entwicklung der ursprünglichen Figuren und die Entstehung verschiedener geometrischer Körper im Detail behandelt werden. Darüber hinaus werden die anwendbaren Modellierungstechniken und ihre Prinzipien vertieft, was die Entwicklung von Kriterien für das Mapping und die 3D-Netztexturierung, ein unverzichtbares Element bei der dreidimensionalen *Hard Surface*-Modellierung, fördern wird.

Der Student wird auch erfahren, wie man fortgeschrittene technische Modellierung in Rhino durchführt, eine der beliebtesten Software in der Welt des Designs, die die Schaffung von unvorstellbaren Formen mit großer Präzision und Detailgenauigkeit ermöglicht. Schließlich wird ein besonderer Schwerpunkt auf die Herstellung von Figuren mit *Hard Surface* gelegt, wobei die Parameter für die Bildhauerei erläutert werden.

Dieser private Masterstudiengang wird online angeboten und ist die ideale Option, um die Aktualisierung der Kenntnisse mit anderen persönlichen und beruflichen Projekten zu verbinden. Darüber hinaus wird sie von einem Dozententeam unterstützt, der sich aus hochkarätigen Experten für dreidimensionale Modellierung mit *Hard Surface* zusammensetzt.

Dieser Privater Masterstudiengang in Hard Surface 3D-Modellierung enthält das vollständigste und aktuellste Programm auf dem Markt. Die hervorstechendsten Merkmale sind:

- Die Entwicklung von Fallstudien, die von Experten für die *Hard Surface* 3D-Modellierung präsentiert werden
- Der Inhalt ist anschaulich, schematisch und sehr praxisnah auf die Vermittlung praktischer Informationen zu den für die Berufspraxis wesentlichen Disziplinen ausgerichtet
- Praktische Übungen, bei denen der Selbstbewertungsprozess zur Verbesserung des Lernens genutzt werden kann
- Ein besonderer Schwerpunkt liegt auf innovativen Methoden
- Theoretische Vorträge, Fragen an den Experten, Diskussionsforen zu kontroversen Themen und individuelle Reflexionsarbeit
- Die Verfügbarkeit des Zugangs zu Inhalten von jedem festen oder tragbaren Gerät mit **Internetanschluss**

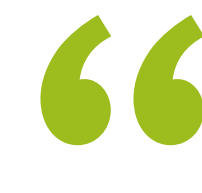

*Ein Privater Masterstudiengang in Hard Surface 3D-Modellierung, der Ihnen das Rüstzeug gibt, um ein echter Experte auf diesem Gebiet zu werden"* 

### Präsentation | 07 *tech*

*Mit einem Dozententeam, das sich aus renommierten Fachleuten zusammensetzt, ist dieser private Masterstudiengang genau das Richtige für Sie, um alles über die Hard Surface* 

Das Dozententeam des Programms besteht aus Fachleuten des Sektors, die ihre Berufserfahrung in diese Fortbildung einbringen, sowie aus renommierten Fachleuten aus führenden Unternehmen und angesehenen Universitäten.

Die multimedialen Inhalte, die mit den neuesten Bildungstechnologien entwickelt wurden, ermöglichen den Fachleuten ein situiertes und kontextbezogenes Lernen, d. h. eine simulierte Umgebung, die eine immersive Fortbildung ermöglicht, die auf reale Situationen ausgerichtet ist.

Das Konzept dieses Studiengangs konzentriert sich auf problemorientiertes Lernen, bei dem die Fachkraft versuchen muss, die verschiedenen Situationen aus der beruflichen Praxis zu lösen, die während des gesamten Studiengangs gestellt werden. Zu diesem Zweck wird die Fachkraft von einem innovativen interaktiven Videosystem unterstützt, das von renommierten Experten entwickelt wurde.

*Ein vollständig online durchgeführtes Programm, das das autonome Lernen der Studenten fördert und den Schwerpunkt auf die Entwicklung praktischer Fähigkeiten und Fertigkeiten legt.*

*dreidimensionalen Modellierung zu lernen" Wenden Sie mit diesem privaten Masterstudiengang die beste und modernste dreidimensionale Modellierungssoftware für Hard Surface an.*

## <span id="page-7-0"></span>Ziele 02

Dieses Fortbildungsprogramm zielt darauf ab, dem Studenten die verschiedenen Arten der *Hard Surface*-Modellierung sowie die verschiedenen Konzepte und Eigenschaften für ihre Anwendung in der 3D-Modellierungsbranche zu vermitteln. Er wird die aktuellsten und praktischsten Inhalte vorfinden, mit denen er eine Vielzahl von Übungen zum Bearbeiten und Transformieren von Geometrien, zum Organisieren von Szenen, zum Modellieren mit Rhino und vielem mehr haben wird. Darüber hinaus bietet der Studienplan Kenntnisse in spezifischer Software, wie Low Poly für die Automobilkonstruktion oder Nurbs für den Maschinenbau.

 $\circ$ 

 $\circ$ 

*Dieser umfassende Studienplan bietet Kenntnisse in spezifischer Software wie Low Poly für das Automobildesign oder Nurbs für den Maschinenbau"* 

## tech 10 | Ziele

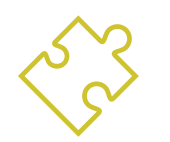

### Allgemeine Ziele

- Vertiefen der verschiedenen Arten der *Hard Surface*-Modellierung, ihrer verschiedenen Konzepte und Eigenschaften, um sie in der 3D-Modellierungsbranche anzuwenden
- Vertiefen der Theorie der Formerstellung zur Entwicklung von *Shape Masters*
- Erlernen im Detail der Grundlagen der 3D-Modellierung in ihren verschiedenen Formen
- Erstellen von Entwürfen für verschiedene Branchen und deren Anwendung
- Fähig sein, ein technischer Experte und/oder Künstler in der 3D-Modellierung von *Hard Surface* zu werden
- Kennen aller Werkzeuge, die für den Beruf des 3D-Modellierers relevant sind
- Aneignen von Fähigkeiten für die Entwicklung von Texturen und Effekten für 3D-Modelle

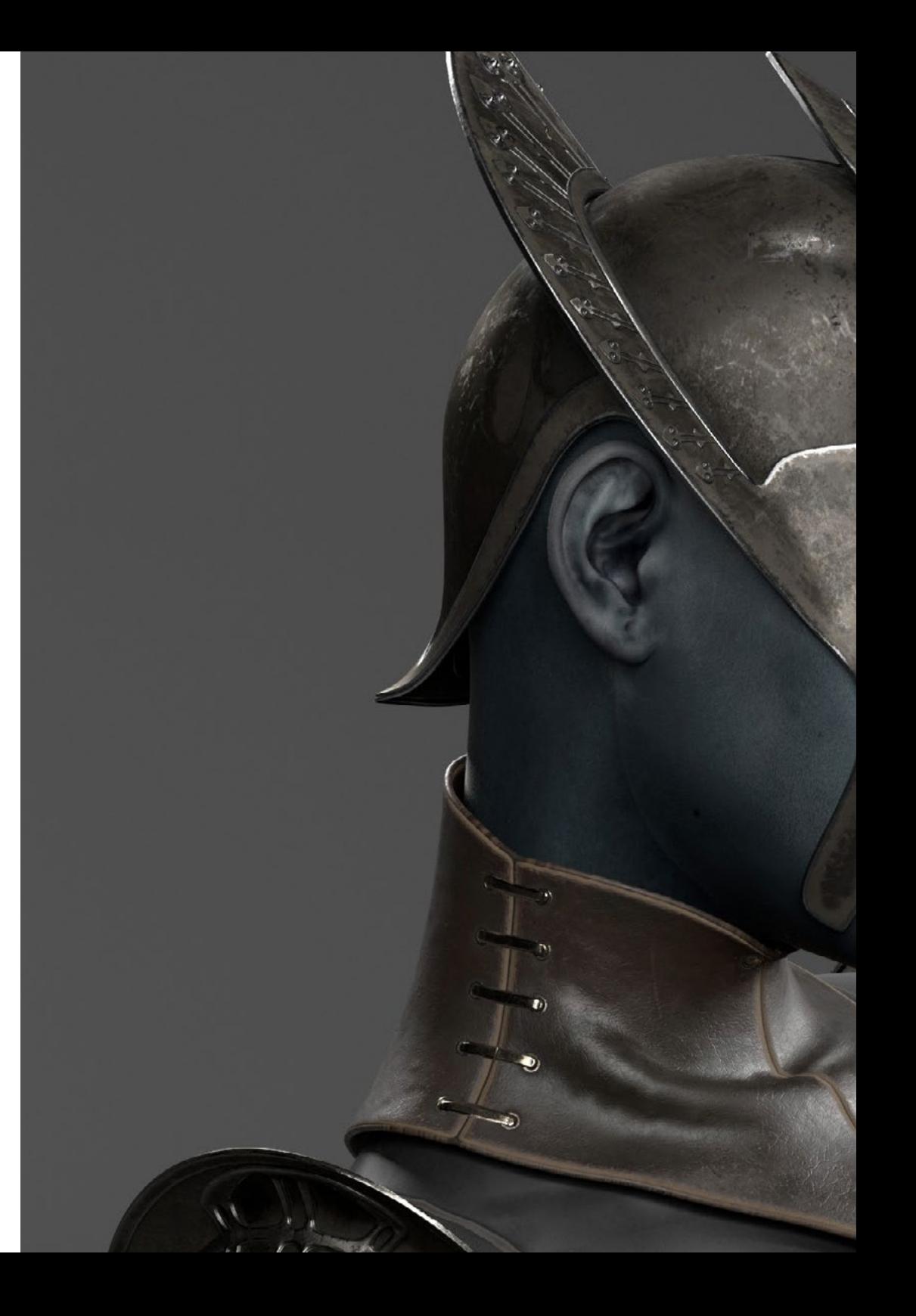

## $Ziele$  | 11  $$

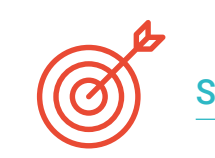

### Spezifische Ziele

#### Modul 1. Figur- und Formstudie

- Gestalten und Anwenden geometrischer Figurenkonstruktionen
- Verstehen der Grundlagen der dreidimensionalen Geometrie
- Kennen im Detail der Darstellung in technischen Zeichnungen
- Identifizieren verschiedener mechanischer Komponenten
- Anwenden von Transformationen mit Hilfe von Symmetrien
- Verstehen, wie Formen entwickelt werden
- Durcharbeiten der Formanalyse

#### Modul 2. Hard Surface-Modellierung

- **Kennen im Detail der Kontrolle der Topologie**
- Entwickeln der Kommunikation von Funktionen
- Verstehen der Entstehung von *Hard Surface*
- Verstehen im Detail der verschiedenen Industriezweige, in denen sie eingesetzt wird
- Verstehen in vollem Umfang der verschiedenen Arten der Modellierung
- Besitzen von gültigen Informationen über die Bereiche, die die Modellierung ausmachen

#### Modul 3. Technische Modellierung in Rhino

- **Kennen in vollem Umfang der Funktionsweise von Nurbs-Modellierungssoftware**
- Arbeiten mit Präzisionsmodelliersystemen
- Kennen im Detail der Ausführung von Befehlen
- Erstellen der Basis für die Geometrien
- Bearbeiten und Transformieren von Geometrien
- Zusammenarbeiten mit einer Organisation in den Kulissen

## $t$ *pch* 12 | Ziele

#### Modul 4. Modellierungstechniken und ihre Anwendung in Rhino

- Entwickeln von Techniken zur Lösung spezifischer Fälle
- Lösen verschiedener Arten von Anforderungen
- **Kennen der wichtigsten Software-Tools**
- Einbeziehen von mechanischem Wissen in den Modellierungsprozess
- Arbeiten mit Analyse-Tools
- Entwickeln von Strategien für ein Modell

#### Modul 5. Erweiterte Modellierung in Rhino

- Vertiefen der Anwendung von Techniken auf fortgeschrittene Modelle
- Verstehen im Detail der Funktionsweise der einzelnen Bestandteile eines fortgeschrittenen Modells
- Arbeiten mit verschiedenen Teilen eines komplexen Modells
- Aneignen von Fähigkeiten zur Beauftragung eines komplexen Modells
- Identifizieren, wie Details zusammenpassen

#### Modul 6. Polygonales Modellieren in 3D Studio Max

- Kennen in vollem Umfang des Umgangs mit 3D Studio Max
- Arbeiten mit benutzerdefinierten Konfigurationen
- Verstehen im Detail der Glättung von *Meshes*
- Gestalten von Geometrien durch verschiedene Methoden
- Entwickeln eines Verständnisses dafür, wie sich ein *Mesh* verhält
- Anwenden von Techniken zur Objekttransformation
- Kennen der Erstellung von UV-*Maps*

#### Modul 7. Fortgeschrittene polygonale Modellierung in 3D Studio Max

- Anwenden aller Techniken für die Entwicklung spezifischer Produkte
- Vertiefen der Entwicklung der einzelnen Komponenten
- Verstehen in vollem Umfang der Flugzeugtopologie bei der Modellierung
- Anwenden der Kenntnisse über technische Komponenten
- Schaffen komplexer Formen durch die Entwicklung einfacher Formen
- Verstehen der Physiognomie einer Bot-Form

#### Modul 8. Modellierung Low Poly 3D Studio Max

- Arbeiten an Grundformen für mechanische Modelle
- Entwickeln der Fähigkeit, die Elemente zu zerlegen
- Verstehen im Detail der Bedeutung von Einzelheiten für den Realismus
- Lösen verschiedener Techniken zur Entwicklung von Details
- Verstehen, wie mechanische Teile miteinander verbunden sind

#### Modul 9. Hard Surface-Modellierung für Charaktere

- Kennen der Funktionsweise der Sculpt-Modellierung
- **Kennen im Detail der Werkzeuge, die unsere Leistung möglich machen**
- Wissen, welche Art von Sculpt auf der Grundlage unseres Modells entwickelt werden soll
- Verstehen der Rolle, die Charakterrequisiten in unserem Konzept spielen
- Informieren, im Detail, über das Bereinigen von *Meshes* für den Export
- Präsentieren eines Hard Surface Charaktermodells

#### Modul 10. Erstellen von Texturen für Hard Surface

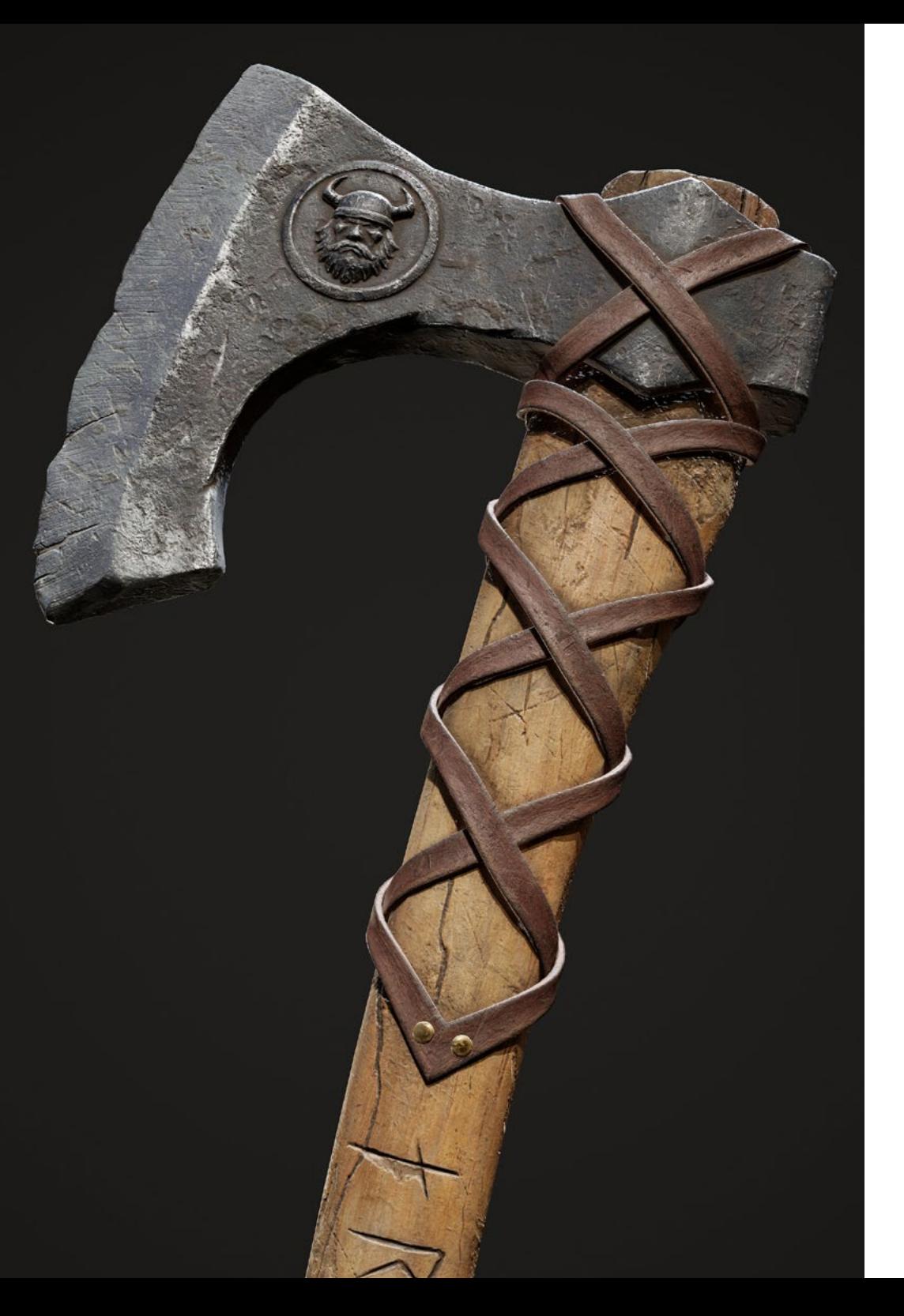

## Ziele | 13 tech

- Anwenden aller Texturierungstechniken für Hard Surface Modelle
- Arbeiten an realen Fällen bei der Anwendung von texturierten Details
- Identifizieren von Variationen bei PBR-Materialien
- Verfügen über umfassende Kenntnisse der Unterschiede bei metallischen Werkstoffen
- Auflösen von technischen Details durch die Verwendung von Karten
- Erfahren, wie man Materialien und Karten für verschiedene Plattformen exportiert

66 *Lernen Sie, wie man 3D-Modelle in Hard Surface entwirft, texturiert und rendert, wie ein echter Experte"* 

## <span id="page-13-0"></span>Kompetenzen 03

Dieser private Masterstudiengang richtet sich an Studenten, die sich auf die dreidimensionale Modellierung von *Hard Surface* spezialisieren wollen, und hilft ihnen, die Werkzeuge und Programme zu erlernen, um alle Aufgaben im Zusammenhang mit der Modellierung von *Hard Surface* zu bewältigen. Dadurch können sie neue berufliche Herausforderungen mit der größten Verantwortung und dem größten Fachwissen auf diesem Gebiet annehmen. Damit sind Sie in der Lage, jedes Projekt zu erstellen und zu entwickeln, das in Ihrer beruflichen Laufbahn erforderlich sein könnte. Zielgruppe sind alle, die diese Form der Modellierung für ihre Projekte in den Bereichen Design, Animation, Videospielentwicklung oder industrielle Prozesse benötigen oder einsetzen möchten.

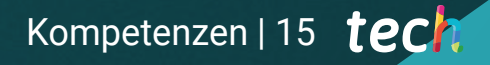

*Dieses Programm entwickelt die notwendigen Fähigkeiten für Fachleute, die das dreidimensionale Modellieren in Hard Surface beherrschen wollen"* 

 $\sqrt{2}$ 

335. 2

## tech 16 | Kompetenzen

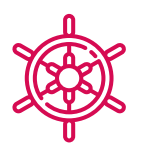

### Allgemeine Kompetenzen

- Beherrschen der Werkzeuge für die Gestaltung von harten Oberflächen
- Wissen in geeigneter Weise anwenden, um 3D-Modelle zu erstellen
- Anwenden der Theorie, um realistische Formen zu schaffen
- Generieren neuer Designs für jede Branche
- Beherrschen aller Werkzeuge und Programme des Berufs

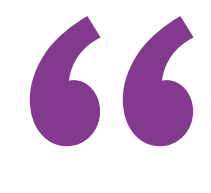

*Lernen Sie, realistische Oberflächen mit Hilfe verschiedener dreidimensionaler Modellierungssoftware zu erstellen"* 

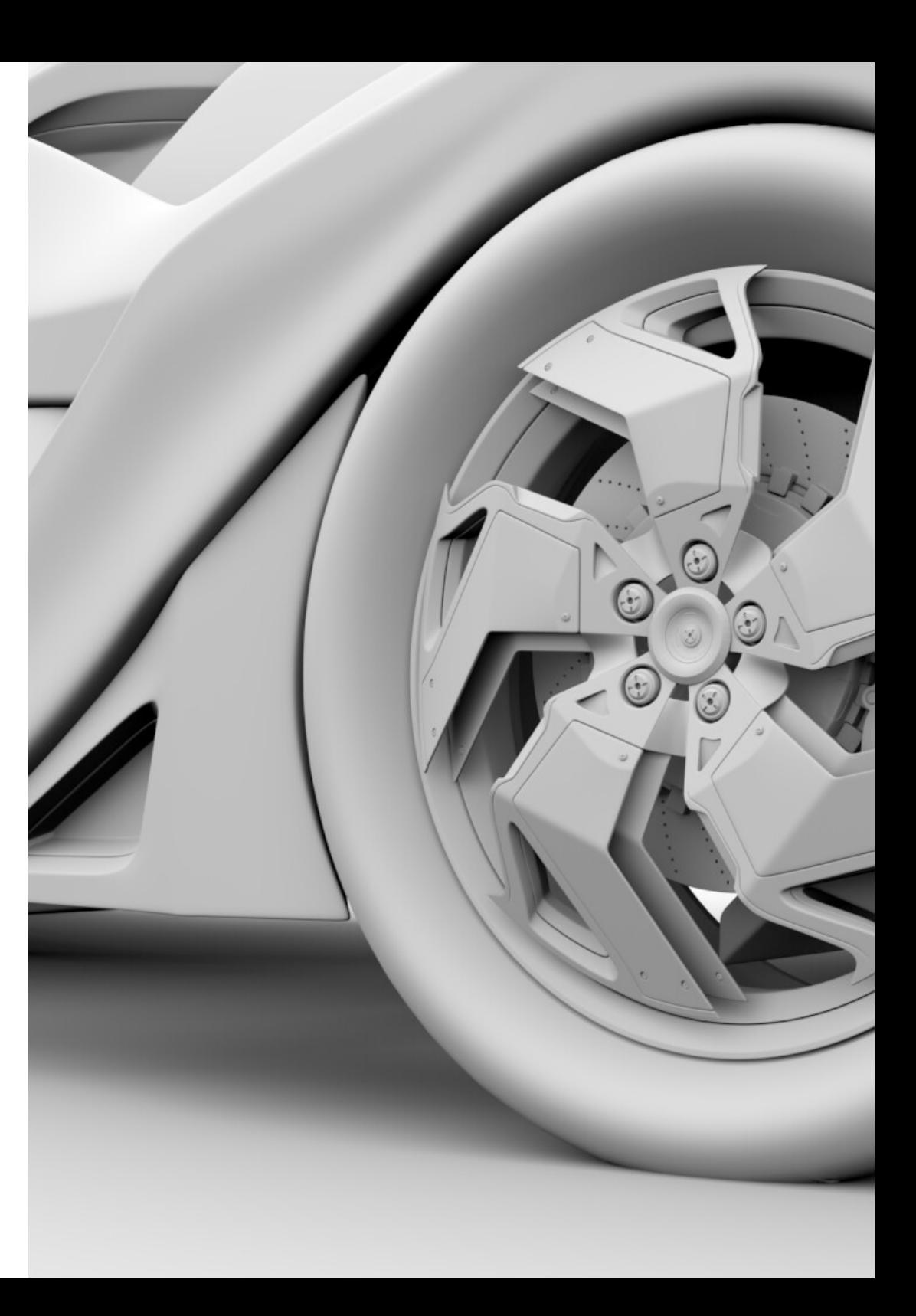

## Kompetenzen | 17 tech

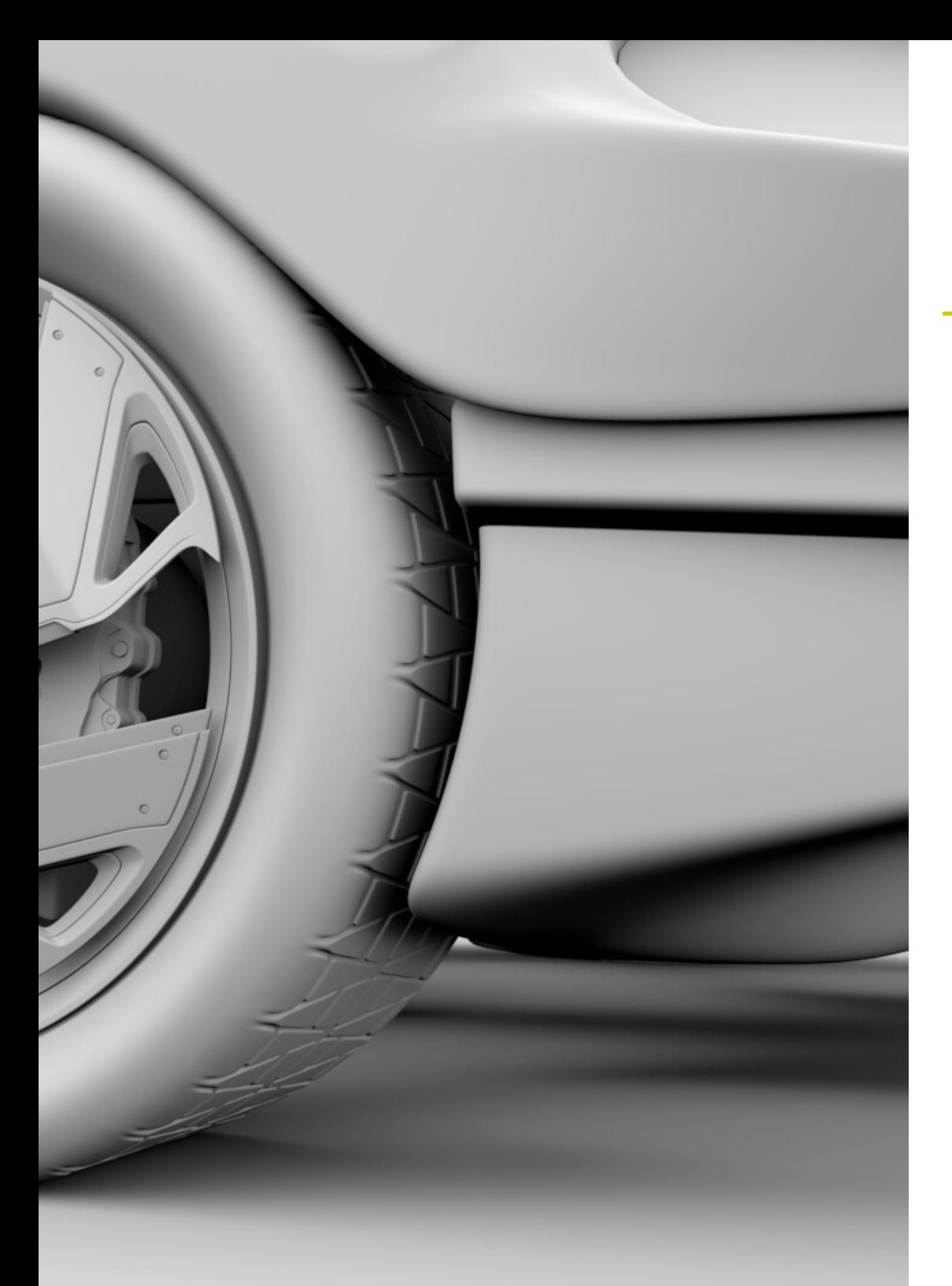

## Spezifische Kompetenzen

- Entwickeln der notwendigen Fähigkeiten zur Anwendung verschiedener Modellierungstechniken
- In der Lage sein, realistische Oberflächen mit verschiedenen polygonalen Modellierungssoftwares zu erstellen
- Verwenden von zwei oder mehr Bearbeitungsformen je nach Modellierungsziel
- Beherrschen der Low Poly-Schnittstelle von 3D Studio Max zur Vereinfachung der mechanischen Komponenten eines beliebigen Objekts
- In der Lage sein, Hard Surface-Parameter perfekt zu nutzen, um Charaktere mit Sculpt-Modeling zu erstellen
- In der Lage sein, ein Texturierungsprojekt mit verschiedenen Variationen von PBR-Materialien durchzuführen
- Extrapolieren von Grundformen zur Erstellung realistischer mechanischer Modelle

# <span id="page-17-0"></span>Kursleitung 04

Das Programm wurde von einem Leitungs- und Lehrkörper aus Fachleuten auf höchstem Niveau entwickelt, auf deren Fachwissen es zurückgeht. Sie sind daran interessiert, die aktuellsten und innovativsten Inhalte im Designbereich anzubieten. Auf diese Weise lernt der Student selbstständig, aber immer begleitet, verschiedene Oberflächen zu schaffen, unabhängig von dem Bereich, auf den er sich spezialisiert, und schließt sein Studium in einem Sektor ab, der auf internationaler Ebene sehr gefragt ist.

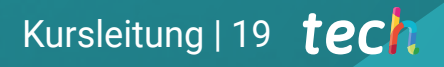

*Ein kompetentes Dozententeam wird Ihnen helfen, selbständig zu lernen, wie man verschiedene Oberflächen herstellt, unabhängig davon, auf welchen Bereich sie spezialisiert sind"* 

## tech 20 | Kursleitung

#### Leitung

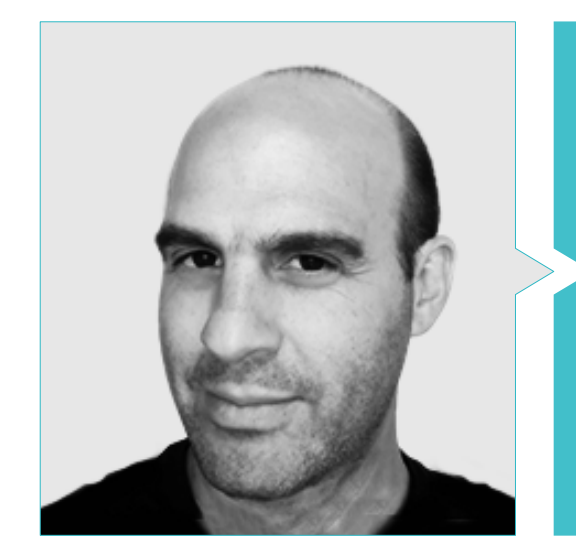

#### Hr. Salvo Bustos, Gabriel Agustín

- 3D-Künstler bei 3D Visualization Service Inc.
- 3D-Produktion für Boston Whaler
- 3D-Modellierer für Shay Bonder Multimedia TV-Produktionsfirma
- Audiovisueller Produzent bei Digital Film
- Produktdesigner für Escencia de los Artesanos von Eliana M
- Industriedesigner mit Spezialisierung auf Produkte, Nationale Universität von Cuyo
- Aussteller auf dem regionalen Salon für visuelle Kunst Vendimia
- Seminar für digitale Komposition, Nationale Universität von Cuyo
- Nationaler Kongress für Design und Produktion C.P.R.O.D.I.

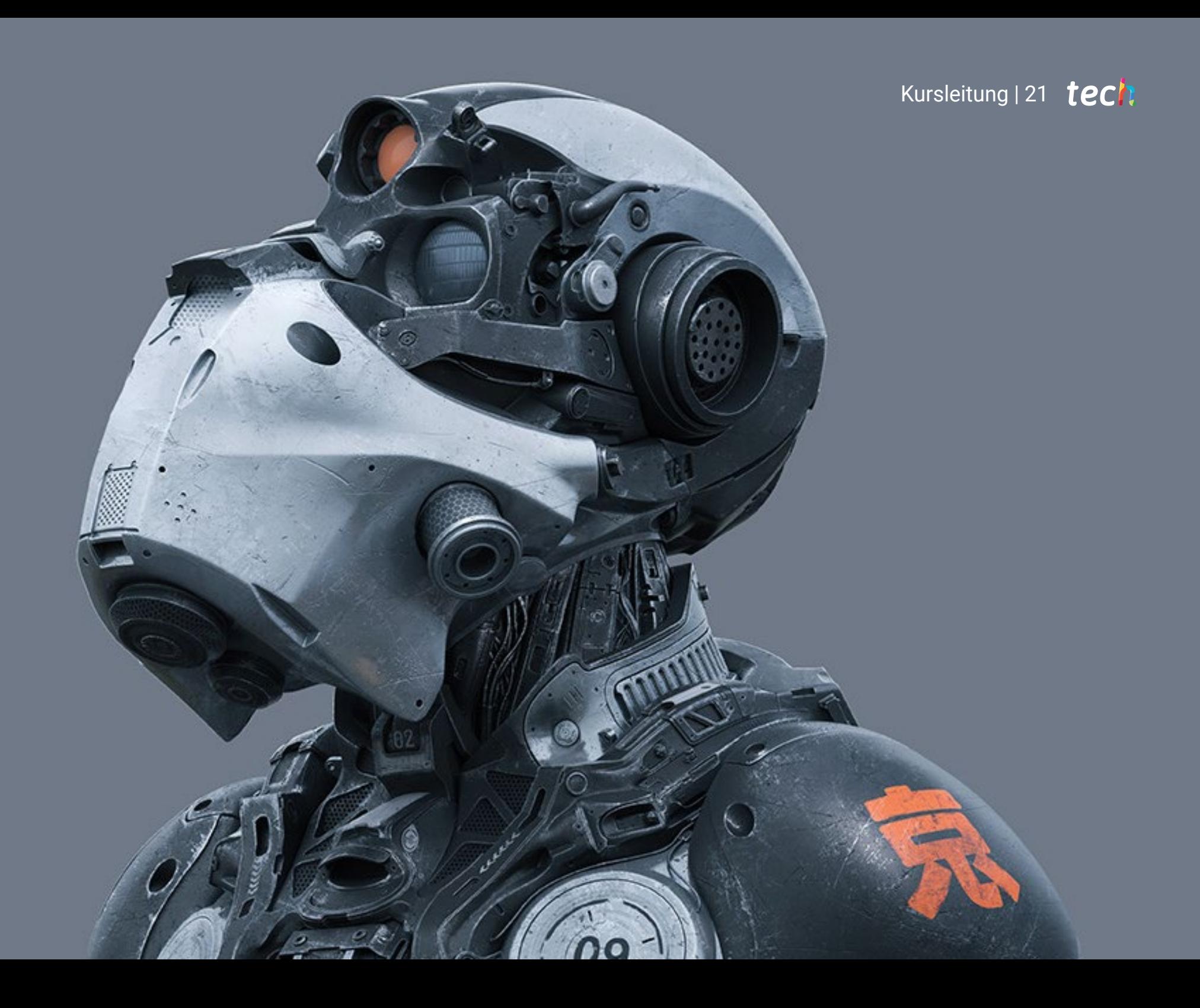

## <span id="page-21-0"></span>Struktur und Inhalt 05

Dieser private Masterstudiengang bündelt alle Kenntnisse und Methoden, die die Studenten benötigen, um jedes schwierige Texturmodellierungsprojekt zu bewältigen. Der Inhalt der 10 Themen, aus denen sich dieser Studienplan zusammensetzt, ist nach den Richtlinien eines ausgezeichneten Dozententeams strukturiert und ausgearbeitet, unterstützt durch zahlreiche Beispiele, die die Vertiefung des Wissens erleichtern.

*Mit einem perfekt strukturierten Inhalt erwerben Sie in 10 Modulen alle notwendigen Kenntnisse und Werkzeuge, um sich neuen beruflichen Herausforderungen bei der Hard Surface 3D-Modellierung zu stellen"* 

## tech 24 | Struktur und Inhalt

#### Modul 1. Figur- und Formstudie

- 1.1. Die geometrische Figur
	- 1.1.1. Arten von geometrischen Figuren
	- 1.1.2. Grundlegende geometrische Konstruktionen
	- 1.1.3. Geometrische Transformationen in der Ebene
- 1.2. Polygone
	- 121 Drejecke
	- 1.2.2. Vierecke
	- 1.2.3. Regelmäßige Polygone
- 1.3. Axonometrisches System
	- 1.3.1. Grundlagen des Systems
	- 1.3.2. Arten der orthogonalen Axonometrie
	- 1.3.3. Skizze
- 1.4. Dreidimensionales Zeichnen
	- 1.4.1. Perspektive und die dritte Dimension
	- 1.4.2. Wesentliche Elemente der Zeichnung
	- 1.4.3. Perspektiven
- 1.5. Technische Zeichnung
	- 1.5.1. Grundlegende Begriffe
	- 1.5.2. Anordnung der Ansichten
	- 1.5.3. Schnitte
- 1.6. Grundlagen der mechanischen Elemente I
	- 1.6.1. Achsen
	- 1.6.2. Verbindungen und Schrauben
	- 1.6.3. Federn
- 1.7. Grundlagen der mechanischen Elemente II
	- 1.7.1. Lager
	- 1.7.2. Zahnräder
	- 1.7.3. Flexible mechanische Teile
- 1.8. Gesetze der Symmetrie
	- 1.8.1. Translation, Rotation, Reflexion, Extension
	- 1.8.2. Berührung, Überlagerung, Subtraktion, Schnittpunkt, Vereinigung
	- 1.8.3. Kombinierte Gesetze
- 1.9. Analyse der Form
	- 191. Die Formfunktion
	- 1.9.2. Mechanische Form
	- 1.9.3. Arten von Formen
- 1.10. Topologische Analyse
	- 1.10.1. Morphogenese
	- 1.10.2. Zusammensetzung
	- 1.10.3. Morphologie und Topologie

#### Modul 2. Hard Surface-Modellierung

- 2.1. *Hard Surface*-Modellierung
	- 2.1.1. Topologie-Kontrolle
	- 2.1.2. Funktion Kommunikation
	- 2.1.3. Geschwindigkeit und Effizienz
- 2.2. *Hard Surface* I
	- 2.2.1. *Hard Surface*
	- 2.2.2. Entwicklung
	- 2.2.3. Struktur
- 2.3. *Hard Surface* II
	- 2.3.1. Anwendungen
	- 2.3.2. Physische Industrie
	- 2.3.3. Virtuelle Industrie
- 2.4. Arten der Modellierung
	- 2.4.1. Technische Modellierung / Nurbs
	- 2.4.2. Polygonale Modellierung
	- 2.4.3. Sculpt Modellierung
- 2.5. Tiefe Modellierung der *Hard Surface*
	- 2.5.1. Profile
	- 2.5.2. Topologie und Kantenfluss
	- 2.5.3. Auflösung von *Meshes*

### Struktur und Inhalt | 25 tech

#### 2.6. Nurbs Modellierung

- 2.6.1. Punkte, Linien, Polylinien, Kurven
- 2.6.2. Oberflächen
- 2.6.3. 3D Geometrie
- 2.7. Grundlage der polygonalen Modellierung
	- 2.7.1. Edit Poly
	- 2.7.2. Scheitelpunkte, Kanten, Polygone
	- 2.7.3. Operationen
- 2.8. Grundlagen der Modellierung von Sculpt
	- 2.8.1. Basisgeometrie
	- 2.8.2. Unterabteilungen
	- 2.8.3. Deformatoren
- 2.9. Topologie und Retopologie
	- 2.9.1. High Poly und Low Poly
	- 2.9.2. Polygonale Zählung
	- 2.9.3. *Bake Maps*
- 2.10. *UV Maps*
	- 2.10.1. UV-Koordinaten
	- 2.10.2. Techniken und Strategien
	- 2.10.3. *Unwrapping*

#### Modul 3. Technische Modellierung in Rhino

- 3.1. Modellierung in Rhino
	- 3.1.1. Die Rhino Schnittstelle
	- 3.1.2. Objekttypen
	- 3.1.3. Navigieren durch das Modell
- 3.2. Grundlegende Begriffe
	- 3.2.1. Bearbeitung mit Gumball
	- 3.2.2. *Viewports*
	- 3.2.3. Helfer beim Modellieren
- 3.3. Präzise Modellierung
	- 3.3.1. Eingabe der Koordinaten
	- 3.3.2. Eingabe von Entfernung und Winkelbegrenzung
	- 3.3.3. Objektbeschränkung
- 3.4. Befehl Analyse
	- 3.4.1. Zusätzliche Modellierhilfen
	- 3.4.2. *SmartTrack*
	- 3.4.3. Konstruktionszeichnungen
- 3.5. Linien und Polylinien
	- 3.5.1. Kreise
	- 3.5.2. Frei geformte Linien
	- 3.5.3. Helix und Spirale
- 3.6. Bearbeiten von Geometrien
	- 3.6.1. Fillet und Chamfer
	- 3.6.2. Überblendung von Kurven
	- 3.6.3. Loft
- 3.7. Verwandlungen I
	- 3.7.1. Verschieben, Drehen, Skalieren
	- 3.7.2. Verbinden, Beschneiden, Erweitern
	- 3.7.3. Trennen, Offset, Formationen
- 3.8. Formen erstellen
	- 3.8.1. Verformbare Formen
	- 3.8.2. Modellieren mit Festkörpern
	- 3.8.3. Feststoffe umwandeln
- 3.9. Oberflächen erstellen
	- 3.9.1. Einfache Oberflächen
	- 3.9.2. Extrudieren, Lofting und Drehen von Oberflächen
	- 3.9.3. Oberflächenabtastungen
- 3.10. Organisation
	- 3.10.1. Schichten
	- 3.10.2. Gruppen
	- 3.10.3. Trainingseinheiten

## **tech** 26 | Struktur und Inhalt

#### Modul 4. Modellierungstechniken und ihre Anwendung in Rhino

- 4.1. Techniken
	- 4.1.1. Schnittpunkt für eine Unterstützung
	- 4.1.2. Erstellung einer räumlichen Hülle
	- 4.1.3. Rohre
- 4.2. Anwendung I
	- 4.2.1. Erstellung einer Autofelge
	- 4.2.2. Erstellung eines Reifens
	- 4.2.3. Modellierung einer Uhr
- 4.3. Grundlegende Techniken II
	- 4.3.1. Verwendung von Isokurven und Kanten für die Modellierung
	- 4.3.2. Herstellung von Öffnungen in der Geometrie
	- 4.3.3. Arbeiten mit Scharnieren
- 4.4. Anwendung II
	- 4.4.1. Eine Turbine erstellen
	- 4.4.2. Lufteinlässe erstellen
	- 4.4.3. Tipps zur Nachahmung der Felgendicke
- 4.5. Instrumente
	- 4.5.1. Tipps zur Verwendung der Spiegelsymmetrie
	- 4.5.2. Verwendung von *Filets*
	- 4.5.3. Verwendung von *Trims*
- 4.6. Mechanische Anwendung
	- 4.6.1. Erstellung von Zahnrädern
	- 4.6.2. Konstruktion einer Umlenkrolle
	- 4.6.3. Konstruktion eines Dämpfers
- 4.7. Importieren und Exportieren von Dateien
	- 4.7.1. Senden von Rhino-Dateien
	- 4.7.2. Exportieren von Rhino-Dateien
	- 4.7.3. Importieren in Rhino aus Illustrator
- 4.8. Analyse-Tools I
	- 4.8.1. Grafisches Tool zur Krümmungsanalyse
	- 4.8.2. Analyse der Kurvenkontinuität
	- 4.8.3. Probleme und Lösungen der Kurvenanalyse
- 4.9. Analyse-Tools II
	- 4.9.1. Werkzeug zur Analyse der Oberflächenrichtung
	- 4.9.2. Werkzeug zur Oberflächenanalyse Umgebungskarte
	- 4.9.3. Analyse-Tool Kanten anzeigen
- 4.10. Strategien
	- 4.10.1. Strategien für den Bau
	- 4.10.2. Fläche pro Kurvennetz
	- 4.10.3. Arbeiten mit *Blueprints*

#### Modul 5. Erweiterte Modellierung in Rhino

- 5.1. Modellieren eines Motorrads
	- 5.1.1. Importieren von Referenzbildern
	- 5.1.2. Modellierung der Hinterreifen
	- 5.1.3. Modellierung der Hinterfelgen
- 5.2. Mechanische Komponenten der Hinterachse
	- 5.2.1. Erstellen des Bremssystems
	- 5.2.2. Aufbau der Antriebskette
	- 5.2.3. Modellierung der Kettenabdeckung
- 5.3. Modellierung des Motors
	- 5.3.1. Den Körper erstellen
	- 5.3.2. Hinzufügen mechanischer Elemente
	- 5.3.3. Technische Details einbeziehen
- 5.4. Modellierung des Hauptdecks
	- 5.4.1. Modellierung von Kurven und Oberflächen
	- 5.4.2. Modellierung des Decks
	- 5.4.3. Schneiden des Rahmens

### Struktur und Inhalt | 27 tech

5.5. Modellierung des oberen Bereichs

5.5.1. Bau des Sitzes

- 5.5.2. Details im vorderen Bereich erstellen
- 5.5.3. Details im hinteren Bereich erstellen
- 5.6. Funktionelle Teile
	- 5.6.1. Der Kraftstofftank
	- 5.6.2. Hintere Lichter
	- 5.6.3. Vordere Lichter
- 5.7. Bau der Vorderachse I
	- 5.7.1. Bremssystem und Felge
	- 5.7.2. Die Gabel
	- 5.7.3. Der Lenker
- 5.8. Bau der Vorderachse II
	- 5.8.1. Die Griffe
	- 5.8.2. Bremskabel
	- 5.8.3. Instrumente
- 5.9. Hinzufügen von Details
	- 5.9.1. Verfeinerung des Hauptteils
	- 5.9.2. Hinzufügen des Schalldämpfers
	- 5.9.3. Einbindung der Pedale
- 5.10. Letzte Elemente
	- 5.10.1. Modellierung der Windschutzscheibe
	- 5.10.2. Modellierung der Halterung
	- 5.10.3. Letzte Details

#### Modul 6. Polygonales Modellieren in 3D Studio Max

- 6.1. 3D Studio Max
	- 6.1.1. 3ds Max-Schnittstelle
	- 6.1.2. Benutzerdefinierte Konfigurationen
	- 6.1.3. Modellieren mit Primitiven und Deformern
- 6.2. Modellierung mit Referenzen
	- 6.2.1. Referenzbilder erstellen
	- 6.2.2. Glätten von harten Oberflächen
	- 6.2.3. Organisation der Szenen
- 6.3. Hochauflösende Meshes
	- 6.3.1. Grundlegende geglättete Modellierung und Glättungsgruppen
	- 6.3.2. Modellieren mit Extrusionen und Fasen
	- 6.3.3. Verwendung des Modifikators Turbosmooth
- 6.4. Modellieren mit *Splines*
	- 6.4.1. Ändern von Krümmungen
	- 6.4.2. Polygonflächen konfigurieren
	- 6.4.3. Extrudieren und Sphärisieren
- 6.5. Komplexe Formen erstellen
	- 6.5.1. Komponenten und Arbeitsgitter einrichten
	- 6.5.2. Vervielfältigung und Schweißen von Komponenten
	- 6.5.3. Polygone bereinigen und glätten
- 6.6. Modellieren mit Kantenschnitten
	- 6.6.1. Erstellen und Positionieren der Vorlage
	- 6.6.2. Kürzungen vornehmen und Topologie bereinigen
	- 6.6.3. Formen extrudieren und Falten erzeugen
- 6.7. Modellierung anhand eines *Low Poly*-Modells
	- 6.7.1. Mit der Grundform beginnen und Fasen hinzufügen
	- 6.7.2. Hinzufügen von Unterteilungen und Erzeugen von Kanten
	- 6.7.3. Schneiden, Schweißen und Detaillieren
- 6.8. Modifikator *Edit Poly* I
	- 6.8.1. Arbeitsablauf
	- 6.8.2. *Interface*
	- 6.8.3. *Sub Objects*
- 6.9. Erstellen von zusammengesetzten Objekten
	- 6.9.1. *Morph, Scatter, Conform* und *Connect Compound Objects*
	- 6.9.2. *BlobMesh, ShapeMerge* und *Boolean Compound Objects*
	- 6.9.3. *Loft, Mesher* und *Proboolean Compound Objects*
- 6.10. Techniken und Strategien zur Erstellung von UVs
	- 6.10.1. Einfache Geometrien und Bogengeometrien
	- 6.10.2. Harte Oberflächen
	- 6.10.3. Beispiele und Anwendungen

## **fech** 28 | Struktur und Inhalt

#### Modul 7. Fortgeschrittene polygonale Modellierung in 3D Studio Max

- 7.1. Sci-FI Modellierung von Raumfahrzeugen
	- 7.1.1. Unseren Arbeitsbereich schaffen
	- 7.1.2. Mit dem Hauptteil beginnen
	- 7.1.3. Konfiguration für die Tragflächen
- 7.2. Die Kabine
	- 7.2.1. Entwicklung des Kabinenbereichs
	- 7.2.2. Modellierung des Bedienfelds
	- 7.2.3. Details hinzufügen
- 7.3. Der Rumpf
	- 7.3.1. Definieren von Komponenten
	- 7.3.2. Einstellen kleinerer Komponenten
	- 7.3.3. Entwicklung der Platte unter der Karosserie
- 7.4. Flügel
	- 7.4.1. Erstellung der Hauptflügel
	- 7.4.2. Einarbeitung des Leitwerks
	- 7.4.3. Hinzufügen von Querrudereinsätzen
- 7.5. Hauptkörper
	- 7.5.1. Aufteilung der Teile in Komponenten
	- 7.5.2. Zusätzliche Panels erstellen
	- 7.5.3. Einbindung der Docktüren
- 7.6. Die Motoren
	- 7.6.1. Platz schaffen für die Motoren
	- 7.6.2. Bau der Turbinen
	- 7.6.3. Hinzufügen von Auspuffanlagen
- 7.7. Details einbeziehen
	- 7.7.1. Seitliche Komponenten
	- 7.7.2. Charakteristische Komponenten
	- 7.7.3. Verfeinerung allgemeiner Komponenten
- 7.8. Bonus I Den Helm des Piloten erstellen
	- 7.8.1. Kopf-Block
	- 7.8.2. Detailverfeinerungen
	- 7.8.3. Modellierung des Helmkragens
- 7.9. Bonus II Den Helm des Piloten erstellen
	- 7.9.1. Verfeinerung des Helmkragens
	- 7.9.2. Abschließende Detaillierungsschritte
	- 7.9.3. Maschenveredelung
- 7.10. Bonus III Erstellen eines Co-Pilot-Roboters
	- 7.10.1. Entwicklung der Formen
	- 7.10.2. Details hinzufügen
	- 7.10.3. Unterstützende Kanten für die Unterteilung

#### Modul 8. Low Poly 3D Studio Max Modellierung

- 8.1. Modellierung von schweren Maschinenfahrzeugen
	- 8.1.1. Erstellung des volumetrischen Modells
	- 8.1.2. Volumetrische Modellierung von Spuren
	- 8.1.3. Volumetrische Konstruktion der Schaufel
- 8.2. Verschiedene Komponenten einbeziehen
	- 8.2.1. Kabinen-Volumetrie
	- 8.2.2. Volumetrie des mechanischen Arms
	- 8.2.3. Mechanische Schaufelblatt-Volumetrie
- 8.3. Hinzufügen von Unterkomponenten
	- 8.3.1. Erstellen der Schaufelzähne
	- 8.3.2. Hinzufügen des Hydraulikkolbens
	- 8.3.3. Verbinden von Teilkomponenten
- 8.4. Hinzufügen von Details zur Volumetrie I
	- 8.4.1. Erstellung von Caterpillars der Raupen
	- 8.4.2. Einbindung von Gleislagern
	- 8.4.3. Definieren des Gleisrohbaus

### Struktur und Inhalt | 29 tech

- 8.5. Hinzufügen von Details zur Volumetrie II
	- 8.5.1. Unterkomponenten des Chassis
	- 8.5.2. Lagerdeckel
	- 8.5.3. Hinzufügen von Teilausschnitten
- 8.6. Hinzufügen von Details zur Volumetrie III
	- 8.6.1. Radiatoren erstellen
	- 8.6.2. Hinzufügen des hydraulischen Schwenkarms
	- 8.6.3. Erstellen der Auspuffrohre
- 8.7. Hinzufügen von Details zur Volumetrie IV
	- 8.7.1. Erstellen des Cockpit-Schutzgitters
	- 8.7.2. Hinzufügen von Rohrleitungen
	- 8.7.3. Muttern, Bolzen und Nieten anbringen
- 8.8. Die Entwicklung des Schwenkarms
	- 8.8.1. Erstellen der Halterungen
	- 8.8.2. Halterungen, Unterlegscheiben, Bolzen und Verbindungen
	- 8.8.3. Erstellung des Kopfelements
- 8.9. Die Entwicklung der Kabine
	- 8.9.1. Definition des Gehäuses
	- 8.9.2. Windschutzscheibe hinzufügen
	- 8.9.3. Details zum Schloss und zu den Scheinwerfern
- 8.10. Mechanische Entwicklung des Baggers
	- 8.10.1. Erstellen des Körpers und der Zähne
	- 8.10.2. Erstellen der gezahnten Walze
	- 8.10.3. Spline-Verdrahtung, Verbinder und Befestigungselemente

#### Modul 9. Hard Surface-Modellierung für Charaktere

- 9.1. ZBrush
	- 911 7Rrush
	- 9.1.2. Verständnis der Schnittstelle
	- 9.1.3. Einige *Meshes* erstellen
- 9.2. Pinsel und Bildhauerei
	- 9.2.1. Konfigurationen für Pinsel
	- 9.2.2. Arbeiten mit *Alphas*
	- 9.2.3. Standard Pinsel
- 9.3. Instrumente
	- 9.3.1. Ebenen der Unterteilung
	- 9.3.2. Masken und *Polygroups*
	- 9.3.3. Instrumente und Techniken
- 9.4. Konzeption
	- 9.4.1. Einen Charakter anziehen
	- 9.4.2 Konzept-Analyse
	- 9.4.3. Rhythmus
- 9.5. Erste Charaktermodellierung
	- 9.5.1. Der Rumpf
	- 9.5.2. Die Arme
	- 9.5.3. Die Beine
- 9.6. Zubehör
	- 9.6.1. Gürtel hinzufügen
	- 9.6.2. Der Helm
	- 9.6.3. Flügel
- 9.7. Details zum Zubehör
	- 9.7.1. Helm Details
	- 9.7.2. Flügel Details
	- 9.7.3. Details zur Schulter
- 9.8. Details zum Körper
	- 9.8.1. Details zum Torso
	- 9.8.2. Details zum Arm
	- 9.8.3. Details zum Bein
- 9.9. Säuberung
	- 9.9.1. Reinigung des Körpers
	- 9.9.2. Erstellen von Unterwerkzeugen
	- 9.9.3. Umbauen von Unterwerkzeugen

## tech 30 | Struktur und Inhalt

#### 9.10. Finalisieren

9.10.1. Posieren des Modells

9.10.2. Materialien

9.10.3. Rendering

#### Modul 10. Erstellen von Texturen für Hard Surface

10.1. Substance Painter

10.1.1. Substance Painter

10.1.2. Karten verbrennen

- 10.1.3. Materialien in ID-Farbe
- 10.2. Materialien und Masken
	- 10.2.1. Filter und Generatoren
	- 10.2.2. Pinsel und Farben
	- 10.2.3. Flache Projektionen und Peilungen
- 10.3. Texturieren eines Kampfmessers
	- 10.3.1. Materialien zuweisen
	- 10.3.2. Hinzufügen von Texturen
	- 10.3.3. Teile färben
- 10.4. *Asperities*
	- 10.4.1. Variationen
	- 10.4.2. Details
	- 10.4.3. Alphas
- 10.5. Metallizität
	- 10.5.1. Poliert
	- 10.5.2. Oxide
	- 10.5.3. Kratzer
- 10.6. Normal- und Höhenkarten
	- 10.6.1. Karten von Bumps
	- 10.6.2. Normalen-Karten verbrennen
	- 10.6.3. *Displacement Map*

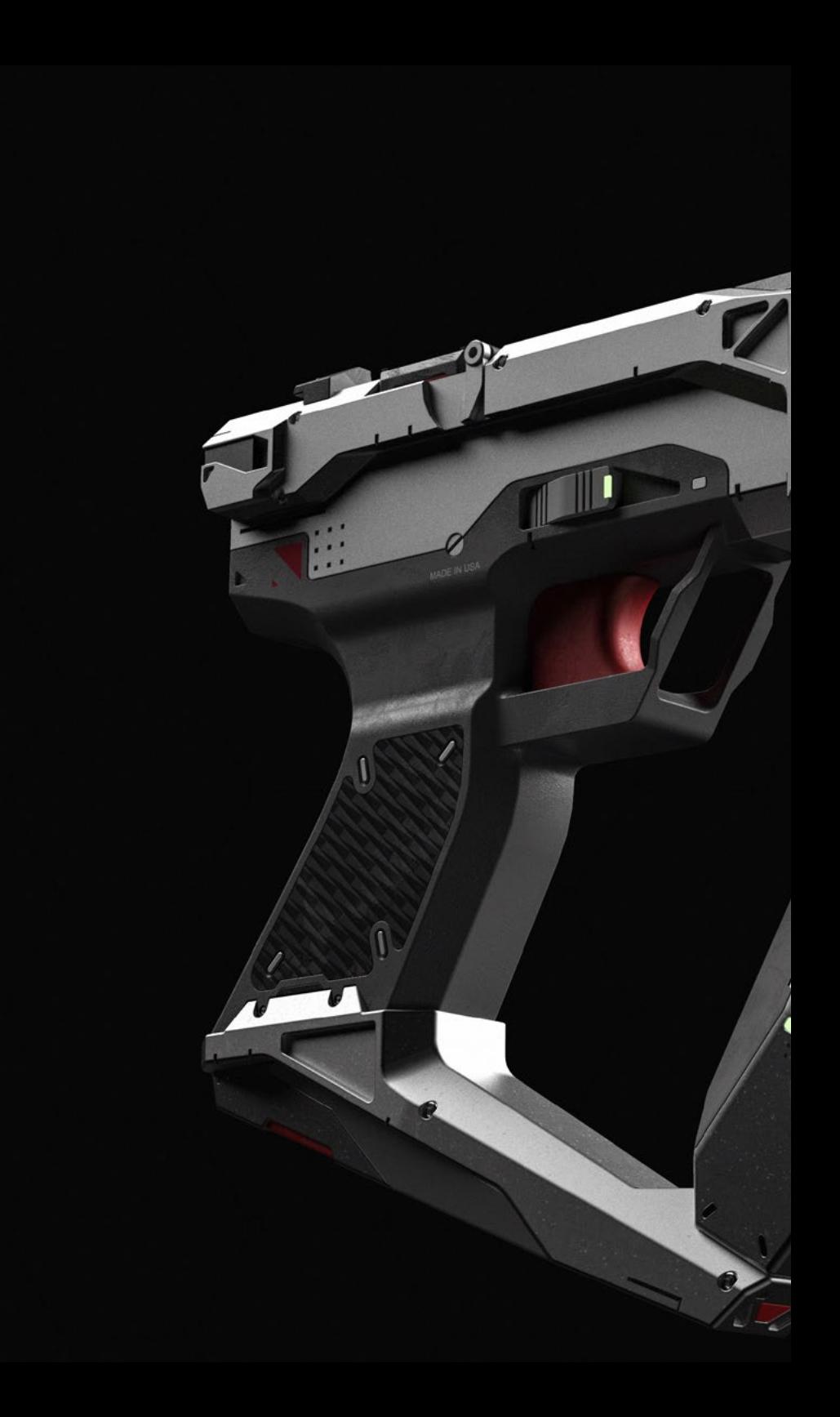

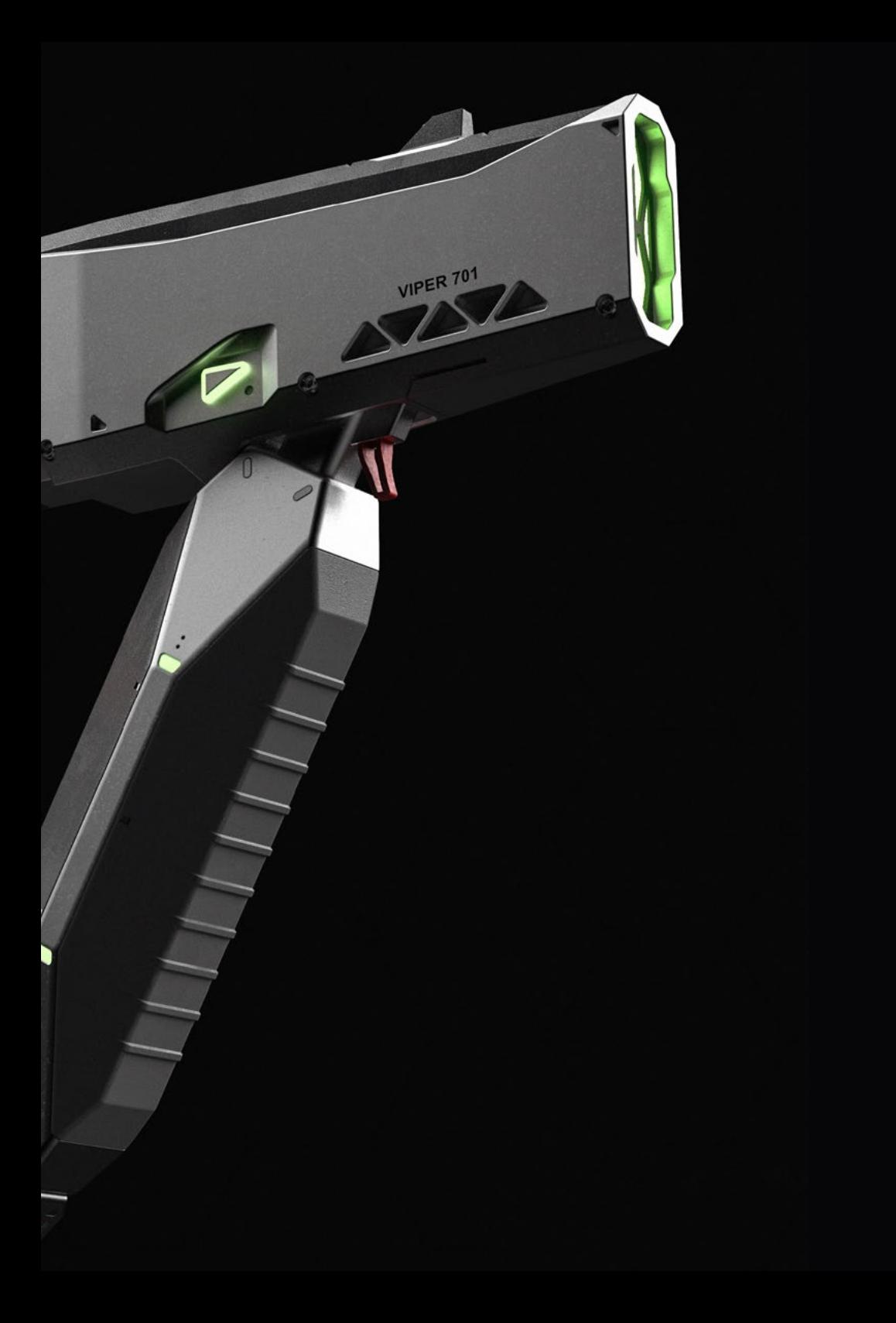

## Struktur und Inhalt | 31 tech

10.7. Andere Arten von Karten 10.7.1. *Ambient Occlusion Map* 10.7.2. Spiegelglanz Karte 10.7.3. Opazitätskarte 10.8. Texturierung eines Motorrads 10.8.1. Reifen und Korbmaterial 10.8.2. Leuchtende Materialien 10.8.3. Bearbeitung von verbranntem Material 10.9. Details 10.9.1. *Stickers* 10.9.2. Intelligente Masken 10.9.3. Farbgeneratoren und Masken 10.10. Fertigstellung der Texturierung 10.10.1. Manuelle Bearbeitung 10.10.2. Karten exportieren 10.10.3. *Diliation* vs. *No Padding*

> *Bringen Sie Ihre Karriere in Schwung und entwickeln Sie sich in einem Bereich, der auf dem Markt in diesem Sektor sehr gefragt ist"*

## <span id="page-31-0"></span>Methodik 06

Dieses Fortbildungsprogramm bietet eine andere Art des Lernens. Unsere Methodik wird durch eine zyklische Lernmethode entwickelt: *das Relearning*.

Dieses Lehrsystem wird z. B. an den renommiertesten medizinischen Fakultäten der Welt angewandt und wird von wichtigen Publikationen wie dem *New England Journal of Medicine* als eines der effektivsten angesehen.

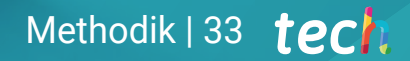

*Entdecken Sie Relearning, ein System, das das herkömmliche lineare Lernen aufgibt und Sie durch zyklische Lehrsysteme führt: eine Art des Lernens, die sich als äußerst effektiv erwiesen hat, insbesondere in Fächern, die Auswendiglernen erfordern"* 

## tech 34 | Methodik

### Fallstudie zur Kontextualisierung aller Inhalte

Unser Programm bietet eine revolutionäre Methode zur Entwicklung von Fähigkeiten und Kenntnissen. Unser Ziel ist es, Kompetenzen in einem sich wandelnden, wettbewerbsorientierten und sehr anspruchsvollen Umfeld zu stärken.

66

*Mit TECH werden Sie eine Art des Lernens erleben, die die Grundlagen der traditionellen Universitäten in der ganzen Welt verschiebt"*

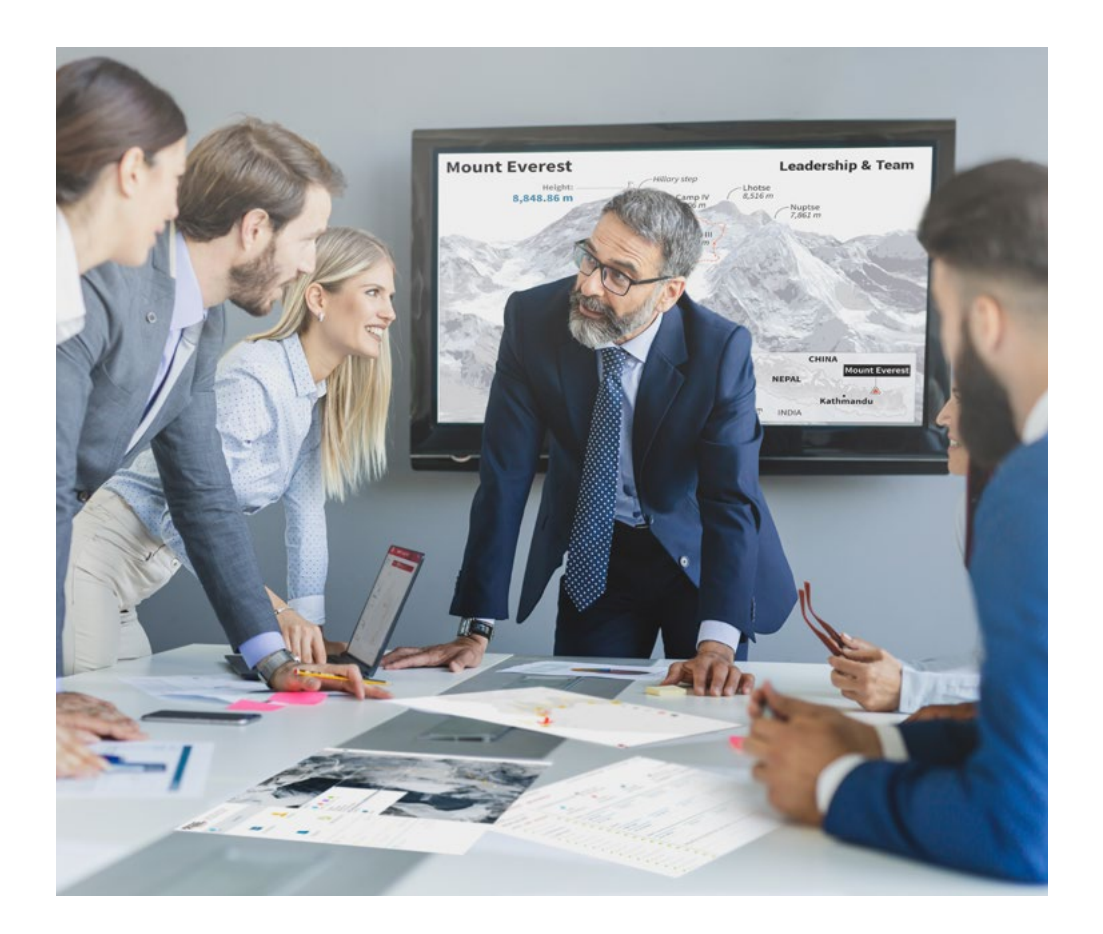

*Sie werden Zugang zu einem Lernsystem haben, das auf Wiederholung basiert, mit natürlichem und progressivem Unterricht während des gesamten Studienplans.*

## Methodik 35 tech

#### Eine innovative und andersartige Lernmethode

Dieses TECH-Programm ist ein von Grund auf neu entwickeltes, intensives Lehrprogramm, das die anspruchsvollsten Herausforderungen und Entscheidungen in diesem Bereich sowohl auf nationaler als auch auf internationaler Ebene vorsieht. Dank dieser Methodik wird das persönliche und berufliche Wachstum gefördert und ein entscheidender Schritt in Richtung Erfolg gemacht. Die Fallmethode, die Technik, die diesem Inhalt zugrunde liegt, gewährleistet, dass die aktuellste wirtschaftliche, soziale und berufliche Realität berücksichtigt wird.

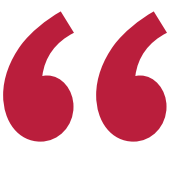

*Unser Programm bereitet Sie darauf vor, sich neuen Herausforderungen in einem unsicheren Umfeld zu stellen und in Ihrer Karriere erfolgreich zu sein"*

Die Fallmethode ist das von den besten Fakultäten der Welt am häufigsten verwendete Lernsystem. Die Fallmethode wurde 1912 entwickelt, damit die Jurastudenten das Recht nicht nur anhand theoretischer Inhalte erlernen, sondern ihnen reale, komplexe Situationen vorlegen, damit sie fundierte Entscheidungen treffen und Werturteile darüber fällen können, wie diese zu lösen sind. Sie wurde 1924 als Standardlehrmethode in Harvard eingeführt.

Was sollte eine Fachkraft in einer bestimmten Situation tun? Mit dieser Frage konfrontieren wir Sie in der Fallmethode, einer handlungsorientierten Lernmethode. Während des gesamten Programms werden Sie mit mehreren realen Fällen konfrontiert. Sie müssen Ihr gesamtes Wissen integrieren, recherchieren, argumentieren und Ihre Ideen und Entscheidungen verteidigen.

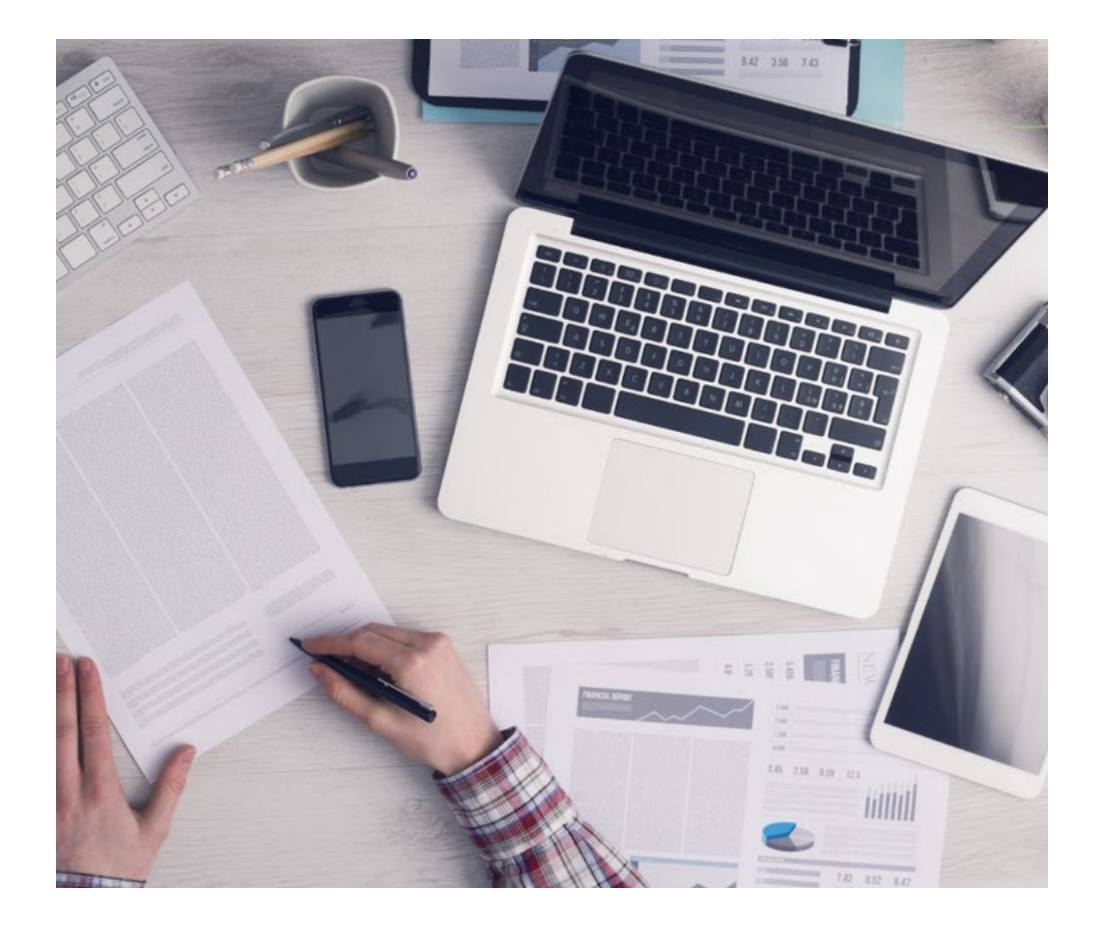

*Die Studenten lernen durch gemeinschaftliche Aktivitäten und reale Fälle die Lösung komplexer Situationen in realen Geschäftsumgebungen.*

## 36 | Methodik

### Relearning Methodik

TECH kombiniert die Methodik der Fallstudien effektiv mit einem 100%igen Online-Lernsystem, das auf Wiederholung basiert und in jeder Lektion 8 verschiedene didaktische Elemente kombiniert.

Wir ergänzen die Fallstudie mit der besten 100%igen Online-Lehrmethode: Relearning.

> *Im Jahr 2019 erzielten wir die besten Lernergebnisse aller spanischsprachigen Online-Universitäten der Welt.*

Bei TECH lernen Sie mit einer hochmodernen Methodik, die darauf ausgerichtet ist, die Führungskräfte der Zukunft auszubilden. Diese Methode, die an der Spitze der weltweiten Pädagogik steht, wird Relearning genannt.

Unsere Universität ist die einzige in der spanischsprachigen Welt, die für die Anwendung dieser erfolgreichen Methode zugelassen ist. Im Jahr 2019 ist es uns gelungen, die Gesamtzufriedenheit unserer Studenten (Qualität der Lehre, Qualität der Materialien, Kursstruktur, Ziele...) in Bezug auf die Indikatoren der besten Online-Universität in Spanisch zu verbessern.

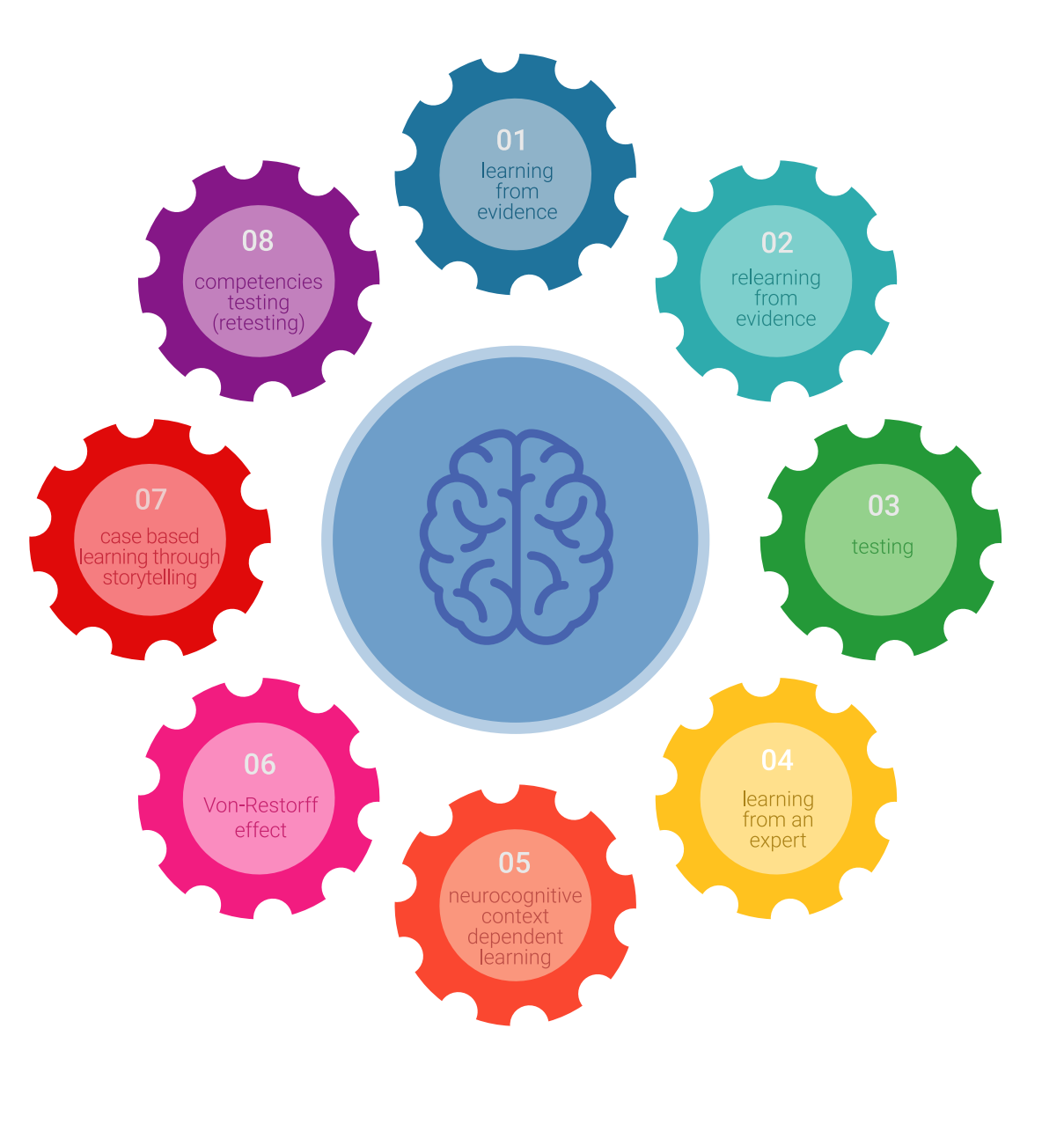

### Methodik | 37 tech

In unserem Programm ist das Lernen kein linearer Prozess, sondern erfolgt in einer Spirale (lernen, verlernen, vergessen und neu lernen). Daher wird jedes dieser Elemente konzentrisch kombiniert. Mit dieser Methode wurden mehr als 650.000 Hochschulabsolventen mit beispiellosem Erfolg in so unterschiedlichen Bereichen wie Biochemie, Genetik, Chirurgie, internationales Recht, Managementfähigkeiten, Sportwissenschaft, Philosophie, Recht, Ingenieurwesen, Journalismus, Geschichte, Finanzmärkte und -Instrumente ausgebildet. Dies alles in einem sehr anspruchsvollen Umfeld mit einer Studentenschaft mit hohem sozioökonomischem Profil und einem Durchschnittsalter von 43,5 Jahren.

*Das Relearning ermöglicht es Ihnen, mit weniger Aufwand und mehr Leistung zu lernen, sich mehr auf Ihr Fachgebiet einzulassen, einen kritischen Geist zu entwickeln, Argumente zu verteidigen und Meinungen zu kontrastieren: eine direkte Gleichung zum Erfolg.*

Nach den neuesten wissenschaftlichen Erkenntnissen der Neurowissenschaften wissen wir nicht nur, wie wir Informationen, Ideen, Bilder und Erinnerungen organisieren, sondern auch, dass der Ort und der Kontext, in dem wir etwas gelernt haben, von grundlegender Bedeutung dafür sind, dass wir uns daran erinnern und es im Hippocampus speichern können, um es in unserem Langzeitgedächtnis zu behalten.

Auf diese Weise sind die verschiedenen Elemente unseres Programms im Rahmen des so genannten neurokognitiven kontextabhängigen E-Learnings mit dem Kontext verbunden, in dem der Teilnehmer seine berufliche Praxis entwickelt.

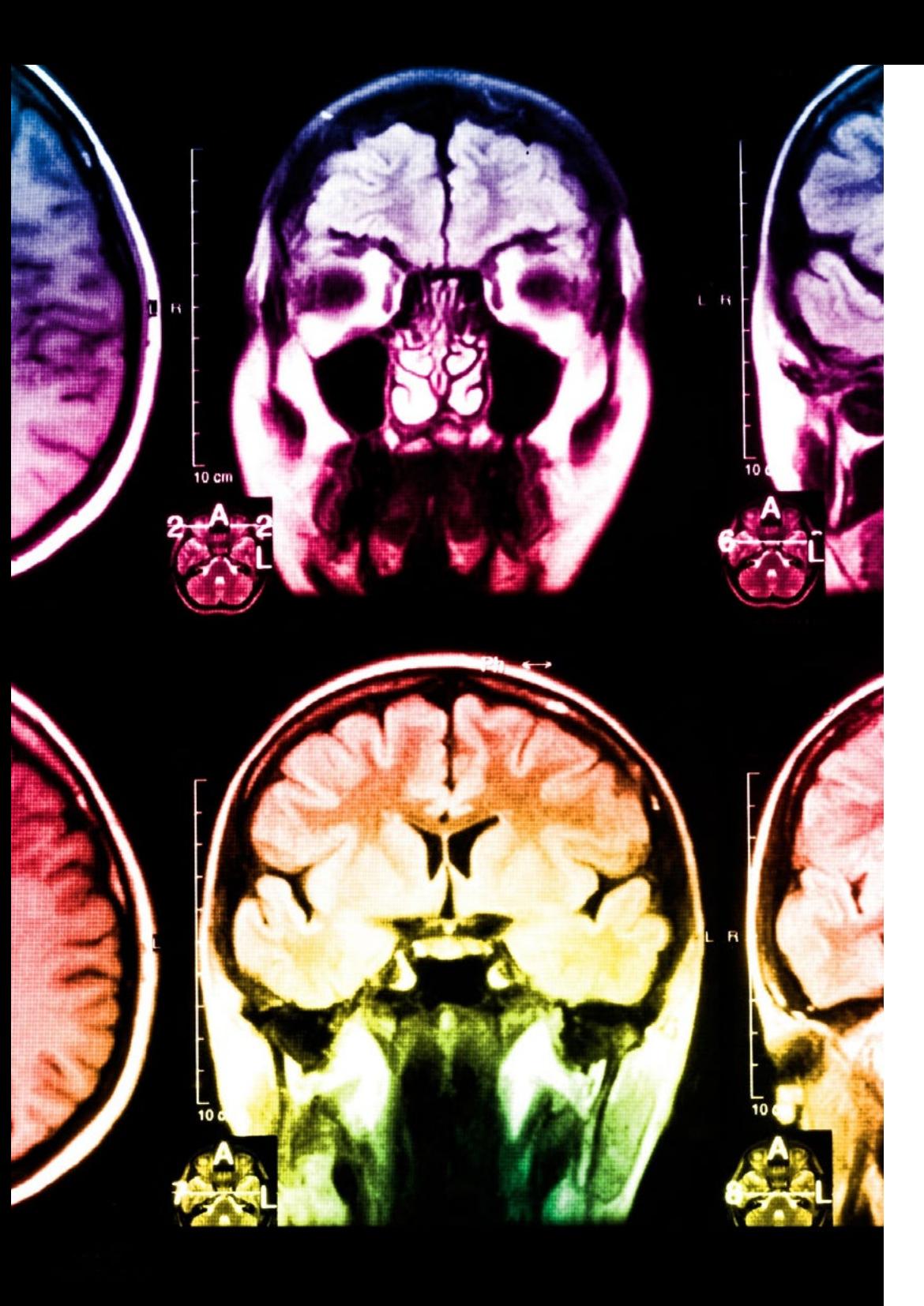

## tech 38 | Methodik

Dieses Programm bietet die besten Lehrmaterialien, die sorgfältig für Fachleute aufbereitet sind:

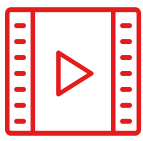

#### **Studienmaterial**

Alle didaktischen Inhalte werden von den Fachleuten, die den Kurs unterrichten werden, speziell für den Kurs erstellt, so dass die didaktische Entwicklung wirklich spezifisch und konkret ist.

Diese Inhalte werden dann auf das audiovisuelle Format angewendet, um die TECH-Online-Arbeitsmethode zu schaffen. Und das alles mit den neuesten Techniken, die dem Studenten qualitativ hochwertige Stücke aus jedem einzelnen Material zur Verfügung stellen.

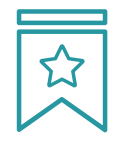

#### **Meisterklassen**

Die Nützlichkeit der Expertenbeobachtung ist wissenschaftlich belegt.

Das sogenannte Learning from an Expert baut Wissen und Gedächtnis auf und schafft Vertrauen für zukünftige schwierige Entscheidungen.

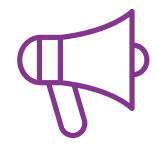

#### **Fertigkeiten und Kompetenzen Praktiken**

Sie werden Aktivitäten durchführen, um spezifische Kompetenzen und Fertigkeiten in jedem Fachbereich zu entwickeln. Praktiken und Dynamiken zum Erwerb und zur Entwicklung der Fähigkeiten und Fertigkeiten, die ein Spezialist im Rahmen der Globalisierung, in der wir leben, entwickeln muss.

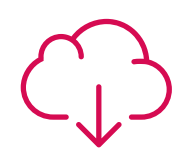

#### **Weitere Lektüren**

Aktuelle Artikel, Konsensdokumente und internationale Leitfäden, u.a. In der virtuellen Bibliothek von TECH haben die Studenten Zugang zu allem, was sie für ihre Ausbildung benötigen.

**10%**

**8%**

## Methodik | 39 tech

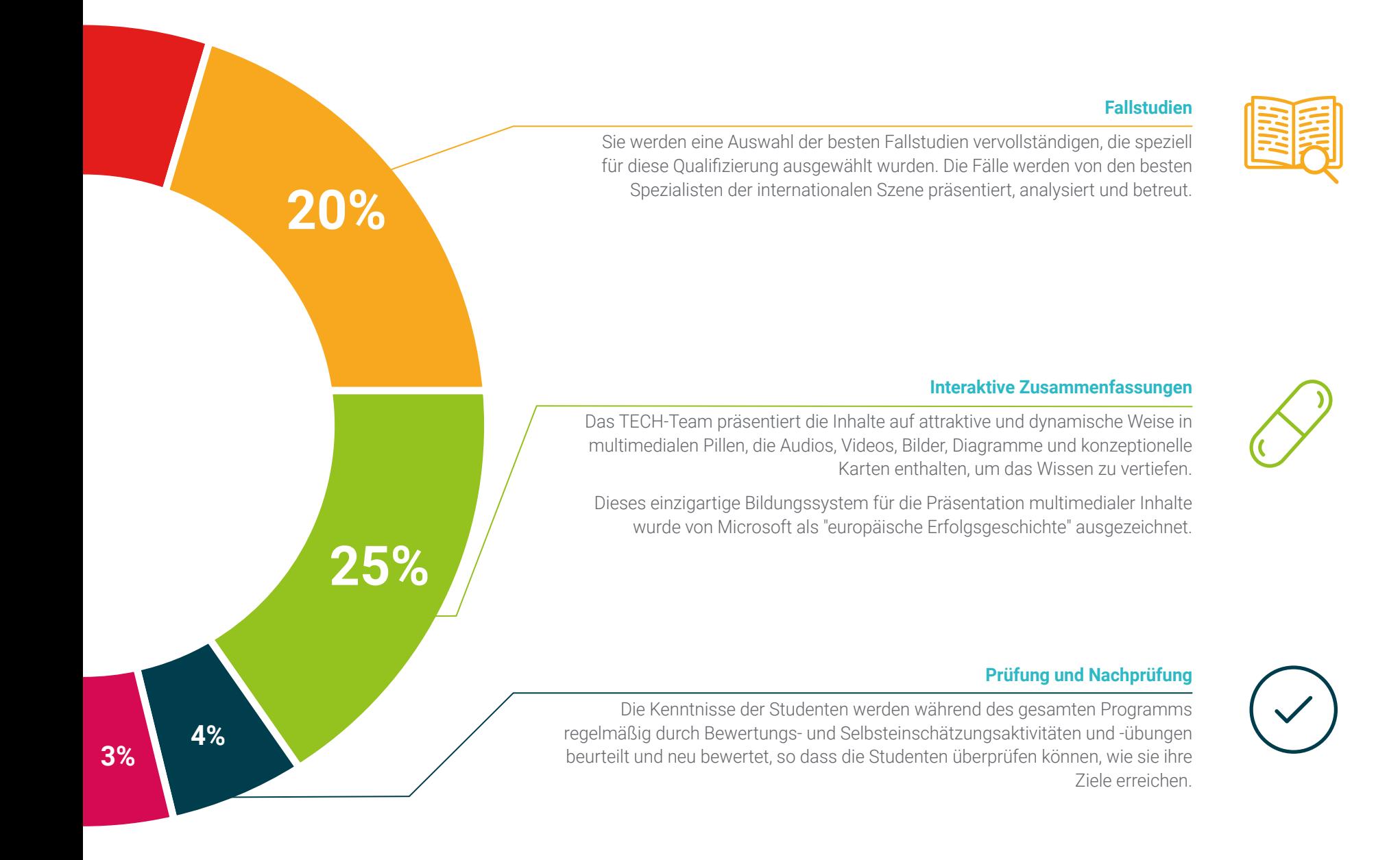

# <span id="page-39-0"></span>Qualifizierung 07

Der Privater Masterstudiengang in Hard Surface 3D-Modellierung garantiert neben der strengsten und aktuellsten Ausbildung auch den Zugang zu einem von der TECH Technologischen Universität ausgestellten Diplom.

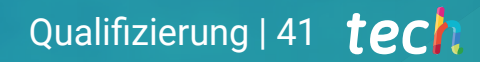

*Schließen Sie dieses Programm erfolgreich ab und erhalten Sie Ihren Universitätsabschluss ohne lästige Reisen oder Formalitäten"* 

## tech 42 | Qualifizierung

Dieser Privater Masterstudiengang in Hard Surface 3D-Modellierung enthält das vollständigste und aktuellste Programm auf dem Markt.

Sobald der Student die Prüfungen bestanden hat, erhält er/sie per Post\* mit Empfangsbestätigung das entsprechende Diplom, ausgestellt von der TECH Technologischen Universität.

Das von TECH Technologische Universität ausgestellte Diplom drückt die erworbene Qualifikation aus und entspricht den Anforderungen, die in der Regel von Stellenbörsen, Auswahlprüfungen und Berufsbildungsausschüssen verlangt werden.

Titel: Privater Masterstudiengang in Hard Surface 3D-Modellierung Anzahl der offiziellen Arbeitsstunden: 1.500 Std.

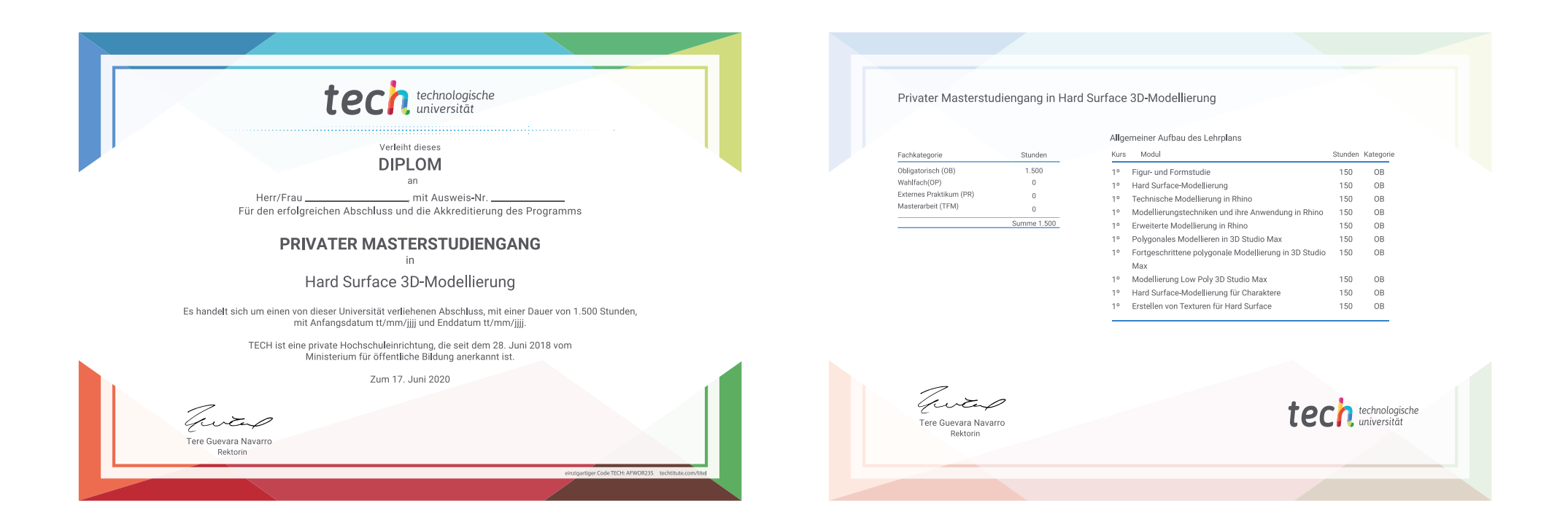

\*Haager Apostille. Für den Fall, dass der Student die Haager Apostille für sein Papierdiplom beantragt, wird TECH EDUCATION die notwendigen Vorkehrungen treffen, um diese gegen eine zusätzliche Gebühr zu beschaffen.

technologische Privater Masterstudiengang Hard Surface 3D-Modellierung » Modalität: online » Dauer: 12 Monate » Qualifizierung: TECH Technologische Universität » Aufwand: 16 Std./Woche Zeitplan: in Ihrem eigenen Tempo » Prüfungen: online

Privater Masterstudiengang Hard Surface 3D-Modellierung

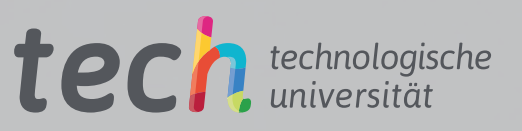